## **California State University Fullerton Keep Teaching Preparedness Checklist**

This worksheet is the product of the combined efforts and generosity of the **Faculty Development Council of the California State** [University,](https://www2.calstate.edu/csu-system/faculty-staff/Institute-for-teaching-and-learning/Pages/faculty-development-council.aspx) [CSU East Bay,](https://www.csueastbay.edu/facultydevelopment/) and the Offices of the [Online Education and Training](http://oet.fullerton.edu/keep_teaching/index.php) and Faculty [Development Center](https://fdc.fullerton.edu/KeepTeaching.php) at CSUF Fullerton.

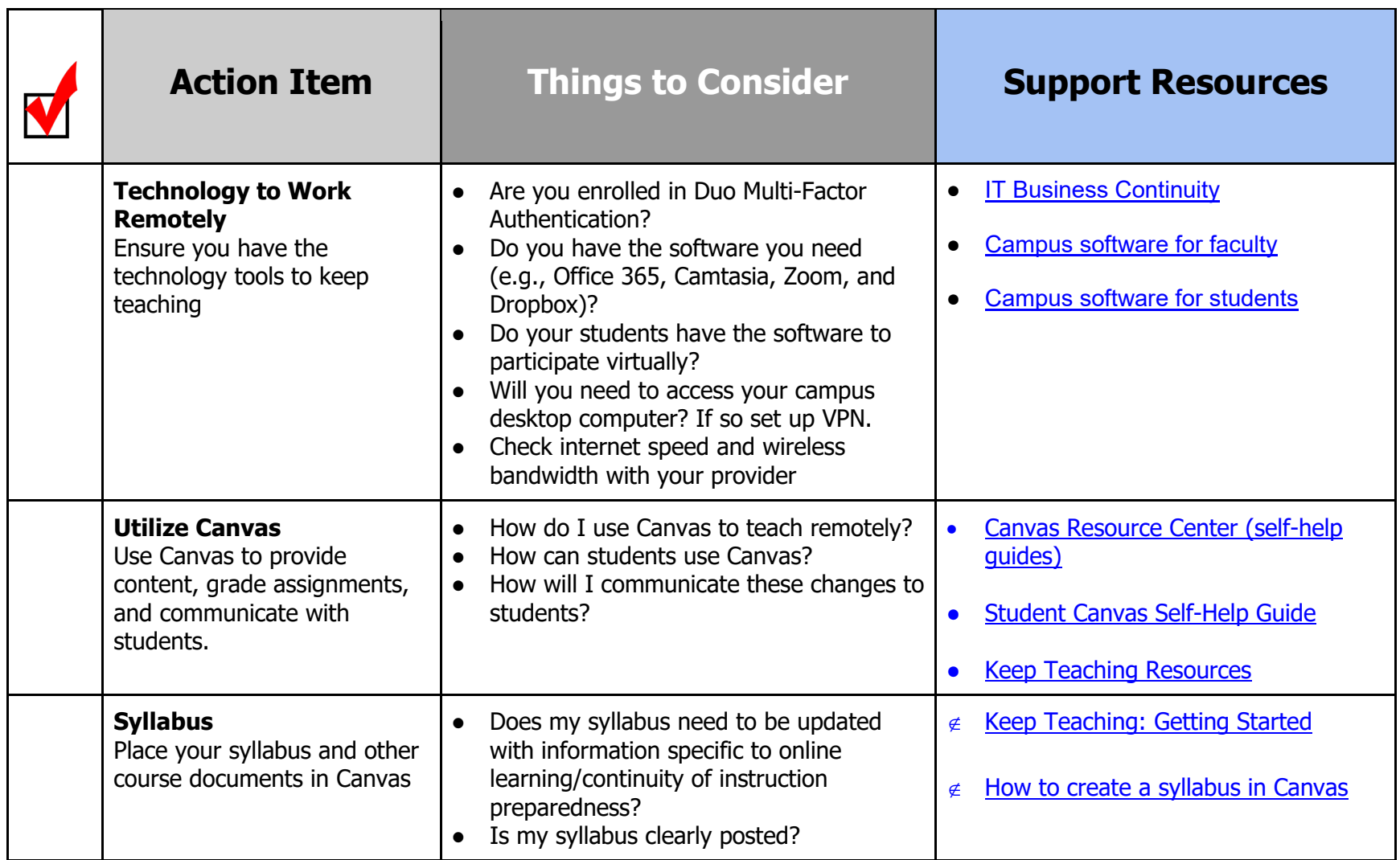

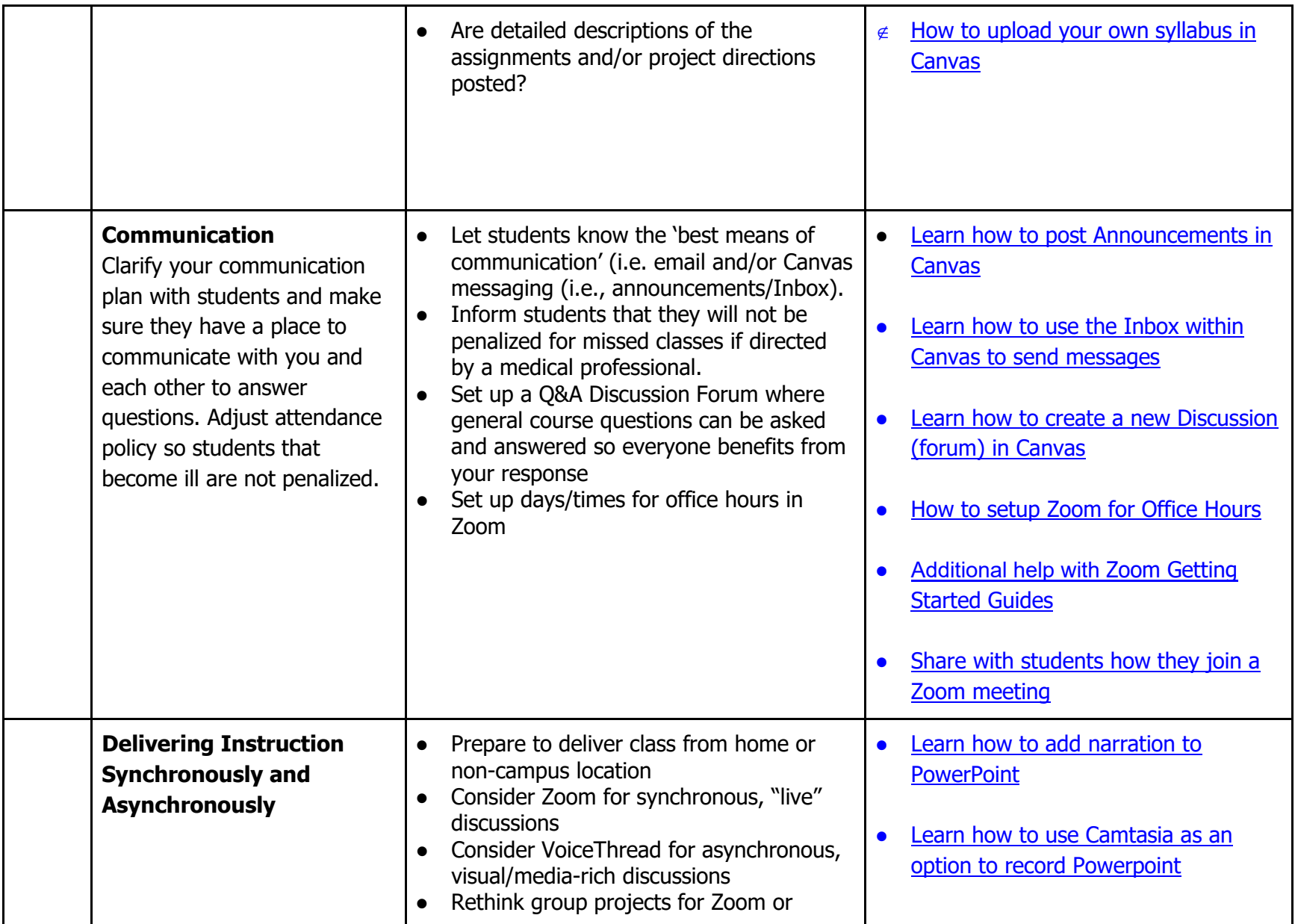

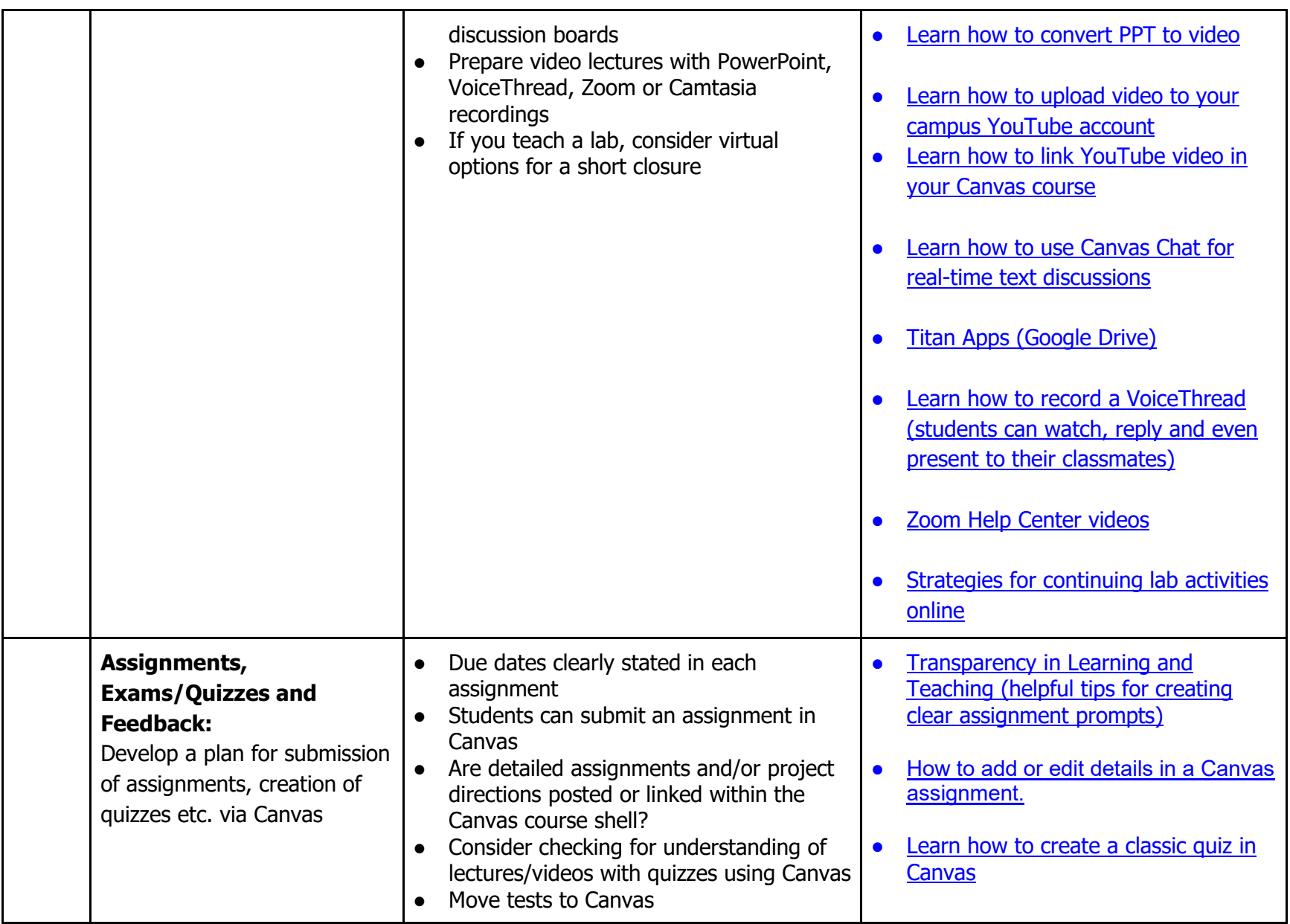

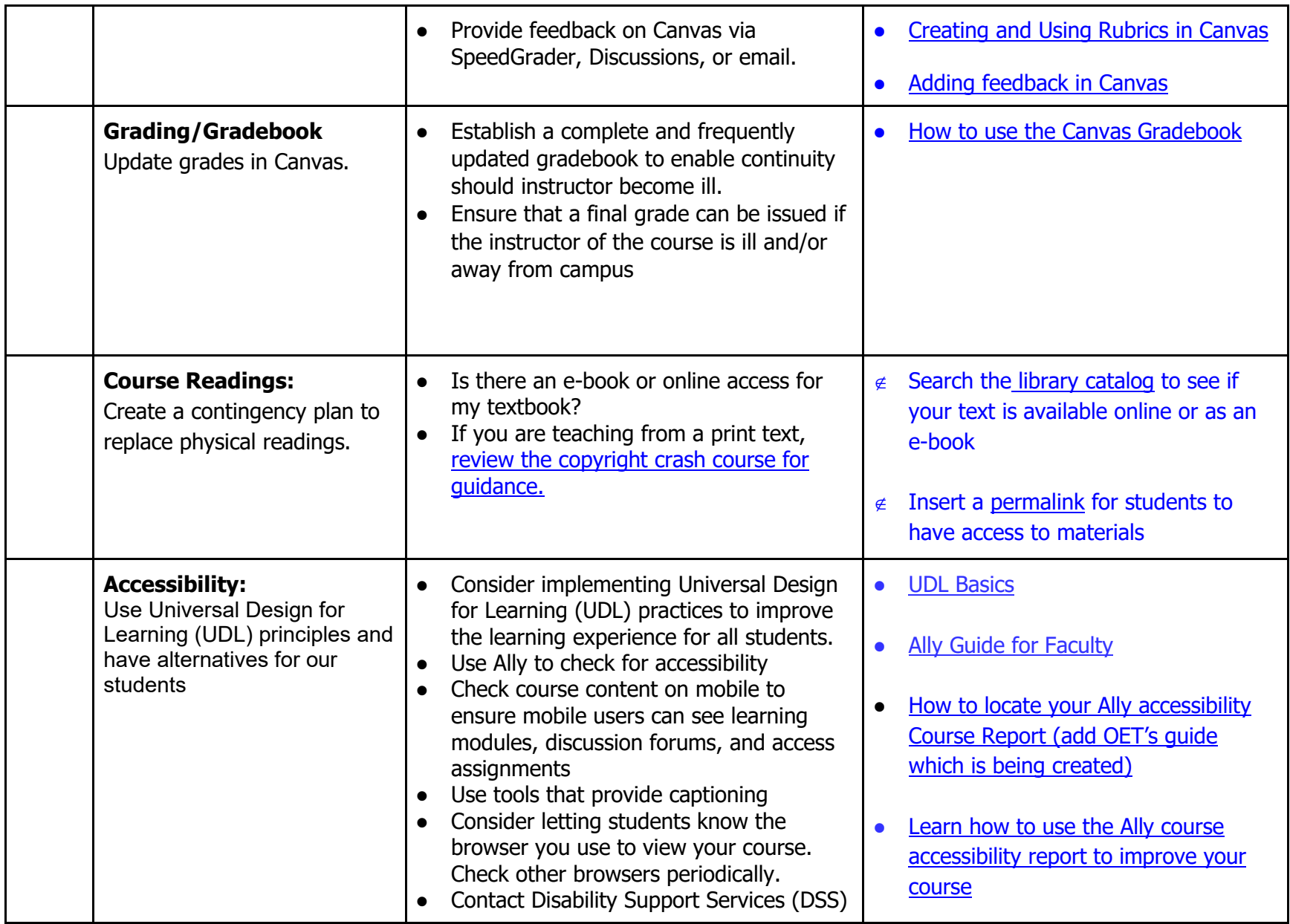

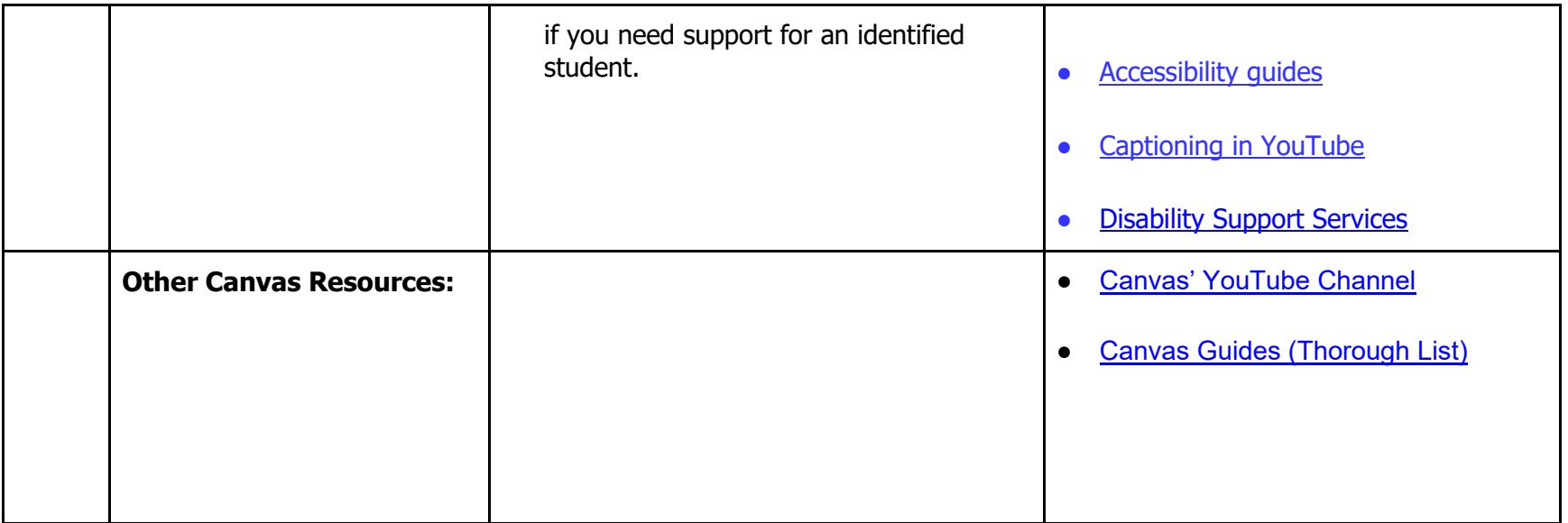